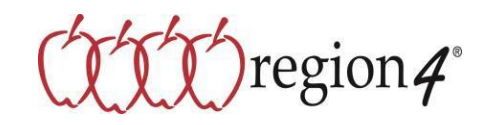

## **Request for Vendor Contract Update**

Pursuant to the terms of your awarded vendor contract, all vendors must notify and receive approval from Region 4/OMNIA Partners, Public Sector when there is an update in the contract. No request will be officially approved without the prior authorization of Region 4. Region 4 reserves the right to accept or reject any request.

Daktronics, Inc. hereby provides notice of the following update to *(Vendor Name)*

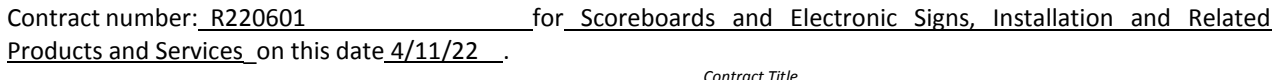

**Instructions**: Vendors must check all that may apply and shall provide supporting documentation. Place your initials next to each item to confirm that documents are indeed included. Request received without supporting documentation will be returned. Be sure to sign prior to submitting your update for approval. **This form is not intended for use if there is a material change in operations, which may adversely affect members, i.e. assignment, bankruptcy, change of ownership, merger, etc. Please contact a member of the OMNIA Partners Contracting Team to request a "***Notice of Material Change to Vendor Contract***" form.**

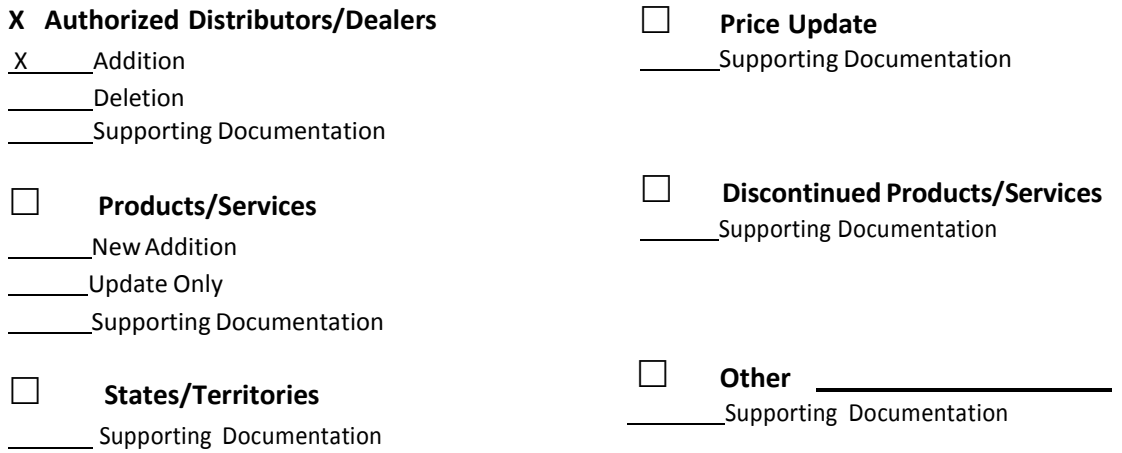

Notes: Vendor may include other notes regarding the contract update here: (attach another page if necessary). Please see attached documentation for detailed information about addition.

4/13/2022 | 3:54 PM CDT **Approved Date** Submitted By: Tom Coughlin **Denied Date**  Title: National Sales Manager DocuSigned by: **Contact Number:** 605-697-4494 Email Address: <u>tom.coughlin@daktronics.com</u> Region 4 **ESC:** Region 4 **ESC:** Region 4 **ESC:** Robert Zingelmann